## **Intersect Annotations Element**

Intersects two sets of annotations denoted as A and B.

**Element type:** intersect-annotations

## **Parameters**

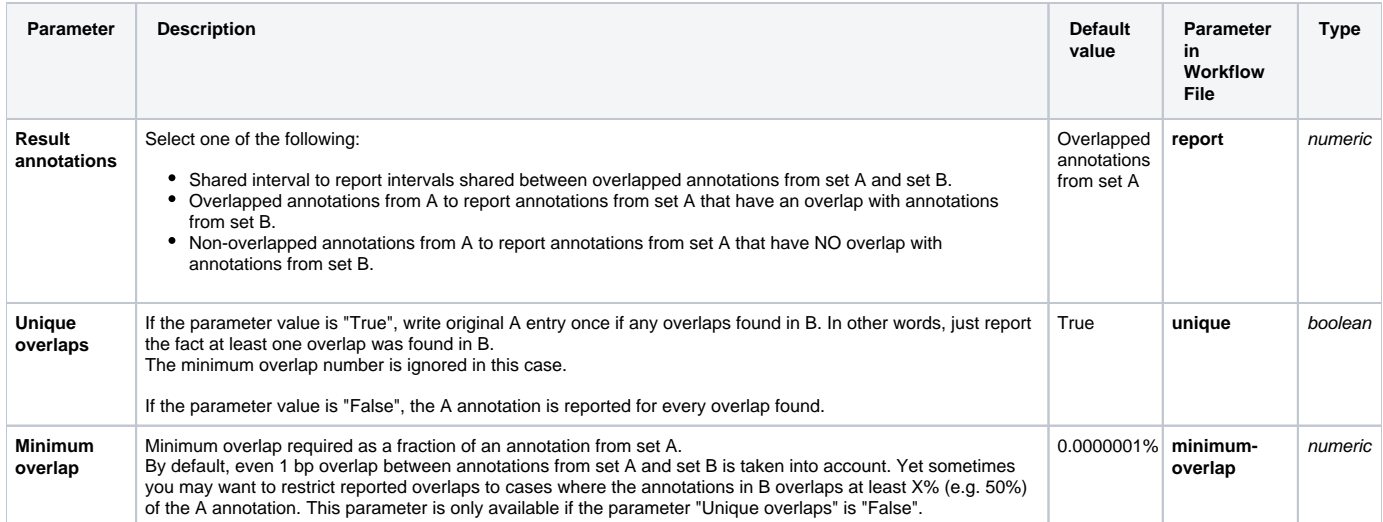

## Input/Output Ports

**Name in GUI:** Annotations AThe element has 2 input ports:

**Name in Workflow File:** input-annotations-a

## **Slots:**

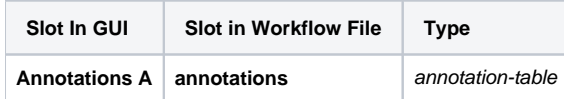

**Name in GUI:** Annotations B

**Name in Workflow File:** input-annotations-b

**Slots:**

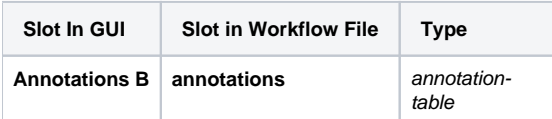

And 1 output port:

**Name in GUI:** Annotations

**Name in Workflow File:** output-intersect-annotations

**Slots:**

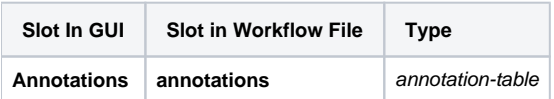